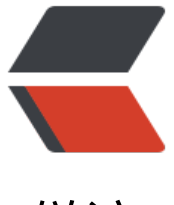

链滴

### RxJava2.0 操作[符之](https://ld246.com) -- 辅助操作符

作者: hiquanta

- 原文链接:https://ld246.com/article/1500433590953
- 来源网站:[链滴](https://ld246.com/member/hiquanta)
- 许可协议:[署名-相同方式共享 4.0 国际 \(CC BY-SA 4.0\)](https://ld246.com/article/1500433590953)

#### **Delay**

### **延迟一段指定的时间再发射来自Observable的发射物**

Observable.just(1, 2, 3, 4).delay(5, TimeUnit.SECONDS).subscribe(RxUtils.getObserver()); try { Thread.sleep(Integer.MAX\_VALUE); } catch (InterruptedException e1) { e1.printStackTrace(); }

#### **Do**

# —<mark>个动作作为原始Observable生命周期事件的一种占位</mark><br>i于注册回调

## **其中RxJava中的实现为doXXX 很简单 看名字就知道回调时 和怎么用**

//doOnEach

// Observable.just(1,2,3,4,5).doOnEach(RxUtils.getObserver()).subscribe(); /\*\*

 \* onNext:1 Thread:Thread[main,5,main] onNext:2 Thread:Thread[main,5,main] onNext:3 Thre d:Thread[main,5,main] onNext:4 Thread:Thread[main,5,main] onNext:5 Thread:Thread[main,5 main] onComplete Thread:Thread[main,5,main] \*/ //doOnNext

- // Observable.just(1,2,3,4,5).doOnNext(new Consumer() {
- // public void accept(@NonNull Integer integer) throws Exception {
- // if(integer>3)
- $\prime\prime$
- // throw new RuntimeException("error");
- $/$ \*\*

// }).subscribe(RxUtils.getObserver());

 \* onSubscribe Thread:Thread[main,5,main] onNext:1 Thread:Thread[main,5,main] onNext:2 T read:Thread[main,5,main] onNext:3 Thread:Thread[main,5,main] onError:java.lang.RuntimeExc ption: error Thread:Thread[main,5,main] \*/ //doOnSubscribe

```
// Observable observable = Observable.just(1, 2, 3, 4, 5, 6).doOnSubscribe(new Consumer
) {
// public void accept(@NonNull Disposable disposable) throws Exception {
// System.out.println("published");
\|I\|// });
// observable.subscribe(RxUtils.getObserver());
// observable.subscribe(RxUtils.getObserver());
```
/\*\*

 \* published onSubscribe Thread:Thread[main,5,main] onNext:1 Thread:Thread[main,5,main] nNext:2 Thread:Thread[main,5,main] onNext:3 Thread:Thread[main,5,main] onNext:4 Thread:T read[main,5,main] onNext:5 Thread:Thread[main,5,main] onNext:6 Thread:Thread[main,5,main onComplete Thread:Thread[main,5,main] published onSubscribe Thread:Thread[main,5,main] onNext:1 Thread:Thread[main,5,main] onNext:2 Thread:Thread[main,5,main] onNext:3 Thread:

```
hread[main,5,main] onNext:4 Thread:Thread[main,5,main] onNext:5 Thread:Thread[main,5,ma
n] onNext:6 Thread:Thread[main,5,main] onComplete Thread:Thread[main,5,main] */ //doOn
nsubscribe 2.0 has removed instead of
  DisposableSubscriber disposableSubscriber = new DisposableSubscriber() {
        public void onNext(Long along) {
          System.out.println(along);
 }
        public void onError(Throwable throwable) {
          System.out.println(throwable);
 }
        public void onComplete() {
          System.out.println("onComplete");
 }
     };
  Flowable.interval(1000, TimeUnit.MILLISECONDS).doOnCancel(new Action() {
        public void run() throws Exception {
          System.out.println("doOnCancel");
 }
     }).subscribe(disposableSubscriber);
```
disposableSubscriber.dispose();

#### **Materialize/Dematerialize**

### **Materialize将数据项和事件通知都当做数据项发射,Demat rialize刚好相反。**

## **Dematerialize操作符是Materialize的逆向过程,它将Mate ialize转换的结果还原成它原本的形式。**

 Observable.just(1,2,3,4).materialize().subscribe(RxUtils.>getObserver()); Observable.just(1,2,3,4).materialize().dematerialize().subscribe(RxUtils.getObserver());

#### **ObserveOn\_SubscribOn**

### **ObserveOn:指定一个观察者在哪个调度器上观察这个Obser able**

#### **SubscribOn:用来指定Observable在哪个线程上运行**

 // Observable.just(1,2,3,4,5).observeOn( Schedulers.newThread()).subscribeOn(Schedulers.c mputation()).subscribe(RxUtils.getObserver());

 Observable.just(1,2,3,4,5).subscribeOn( Schedulers.newThread()).subscribeOn(Schedulers.co putation()).subscribe(RxUtils.getObserver()); try {

```
 Thread.sleep(Integer.MAX_VALUE);
```
} catch (InterruptedException e1) {

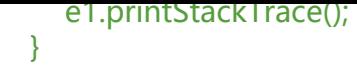

#### **Serialize**

#### **强制一个Observable连续调用并保证行为正确**

# **这个说明目前没有从文档中找到能够说明此功能的代码,自 的测试代码也有点问题**

**如果你又好的方法,可以留言告诉我**

**Subscribe**

**操作来自Observable的发射物和通知**

**一直在用这个方法,很简单,就不贴代码了**

#### **1.x 2.x 方法差异如下**

**[RxJava 1․x BlockingObservable.forEach forEach subscribe](http://rea tivex.io/documentation/operators/subscribe.html#collapseRxJava 1․x)**

**[RxJava 2․x blockingForEach blockingSubscribe forEachWhile safeSub cribe subscribe](http://reactivex.io/documentation/operat[ors/sub](http://reactivex.io/documentation/operators/subscribe.html#collapseRxJava)scr be.html#collapseRxJava 2․x)**

#### **TimeInterval**

## **将一个发射数据的Observable转换为发射那些数据发射时间 隔的对象**

```
Observable.interval(3, TimeUnit.SECONDS)
        .timeInterval()
        .subscribe(RxUtils.>getObserver());
 try {
      Thread.sleep(Integer.MAX_VALUE);
  } catch (InterruptedException e1) {
      e1.printStackTrace();
  }
}
onSubscribe
Thread:Thread[main,5,main]
```

```
onNext:Timed[time=3007, unit=MILLISECONDS, value=0]
Thread:Thread[RxComputationThreadPool-1,5,main]
```
onNext:Timed[time=3000, unit=MILLISECONDS, value=1] Thread:Thread[RxComputationThreadPool-1,5,main] onNext:Timed[time=3001, unit=MILLISECONDS, value=2] Thread:Thread[RxComputationThreadPool-1,5,main] onNext:Timed[time=3000, unit=MILLISECONDS, value=3] Thread:Thread[RxComputationThreadPool-1,5,main] onNext:Timed[time=3000, unit=MILLISECONDS, value=4] Thread:Thread[RxComputationThreadPool-1,5,main] onNext:Timed[time=2999, unit=MILLISECONDS, value=5] Thread:Thread[RxComputationThreadPool-1,5,main] onNext:Timed[time=3000, unit=MILLISECONDS, value=6] Thread:Thread[RxComputationThreadPool-1,5,main] onNext:Timed[time=3001, unit=MILLISECONDS, value=7] Thread:Thread[RxComputationThreadPool-1,5,main] onNext:Timed[time=3000, unit=MILLISECONDS, value=8] Thread:Thread[RxComputationThreadPool-1,5,main] onNext:Timed[time=3000, unit=MILLISECONDS, value=9] Thread:Thread[RxComputationThreadPool-1,5,main] onNext:Timed[time=3000, unit=MILLISECONDS, value=10] Thread:Thread[RxComputationThreadPool-1,5,main] onNext:Timed[time=3000, unit=MILLISECONDS, value=11] Thread:Thread[RxComputationThreadPool-1,5,main] onNext:Timed[time=2999, unit=MILLISECONDS, value=12]

#### **Timeout**

## **对原始Observable的一个镜像,如果过了一个指定的时长仍 有发射数据,它会发一个错误通知**

```
 Observable.interval(3, TimeUnit.SECONDS)
      .timeout(2,TimeUnit.SECONDS)
      .subscribe(RxUtils.getObserver());
 try {
   Thread.sleep(Integer.MAX_VALUE);
 } catch (InterruptedException e1) {
   e1.printStackTrace();
 }
```
 onSubscribe Thread:Thread[main,5,main] onError:java.util.concurrent.TimeoutException Thread:Thread[RxComputationThreadPool-1,5,main]

#### **Timestamp**

#### **给Observable发射的数据项附加一个时间戳**

```
 Observable.interval(3, TimeUnit.SECONDS)
      .timestamp()
      .subscribe(RxUtils.>getObserver());
 try {
   Thread.sleep(Integer.MAX_VALUE);
```

```
 } catch (InterruptedException e1) {
   e1.printStackTrace();
 }
```
Thread:Thread[main,5,main]

```
onSubscribe
Thread:Thread[main,5,main]
onNext:Timed[time=1500432643307, unit=MILLISECONDS, value=0]
Thread:Thread[RxComputationThreadPool-1,5,main]
onNext:Timed[time=1500432646306, unit=MILLISECONDS, value=1]
Thread:Thread[RxComputationThreadPool-1,5,main]
onNext:Timed[time=1500432649306, unit=MILLISECONDS, value=2]
Thread:Thread[RxComputationThreadPool-1,5,main]
onNext:Timed[time=1500432652306, unit=MILLISECONDS, value=3]
Thread:Thread[RxComputationThreadPool-1,5,main]
onNext:Timed[time=1500432655307, unit=MILLISECONDS, value=4]
```
### **Using**

#### **创建一个只在Observable生命周期内存在的一次性资源**

```
Observable.interval(3, TimeUnit.SECONDS)
      .using(new Callable() {
        public Long call() throws Exception {
           return Long.valueOf(2);
  }
     }, new Function, ObservableSource>() {
        public ObservableSource apply(@NonNull Long aLong) throws Exception {
           return new ObservableSource() {
             public void subscribe(@NonNull Observersuper Long> observer) {
                observer.onNext(Long.valueOf(2));
  }
          };
  }
      }, new Consumer() {
        public void accept(@NonNull Long aLong) throws Exception {
                System.out.println(aLong);
  }
      })
      .subscribe(RxUtils.getObserver());
try {
   Thread.sleep(Integer.MAX_VALUE);
} catch (InterruptedException e1) {
   e1.printStackTrace();
}
   onNext:2
```